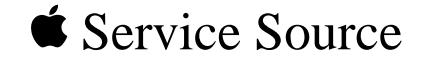

# Upgrades

## Power Macintosh G3 All-In-One

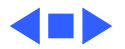

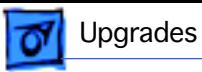

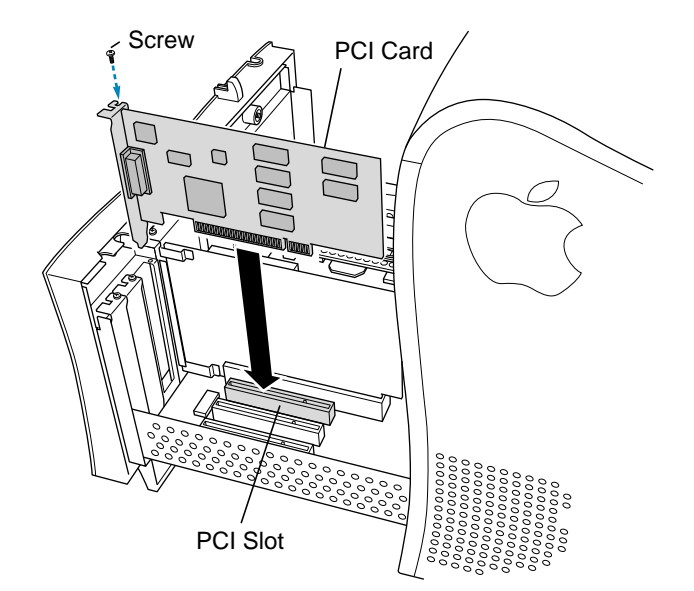

### PCI or I/O Cards

Before you begin, remove the chassis carrier.

- Remove the screw that holds the port access cover in place.
- 2 Remove the port access cover.

**Note:** If you remove all three port access covers, be sure the sheet metal shield remains under the edge of the logic board.

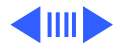

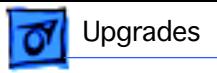

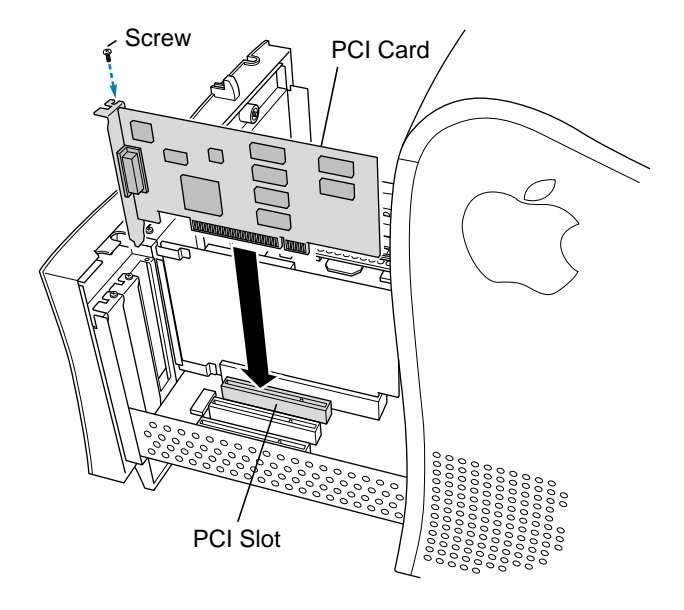

3 Align the card connector with the expansion slot and press straight down until the connector inserts all the way into the slot.

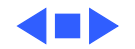

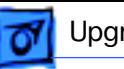

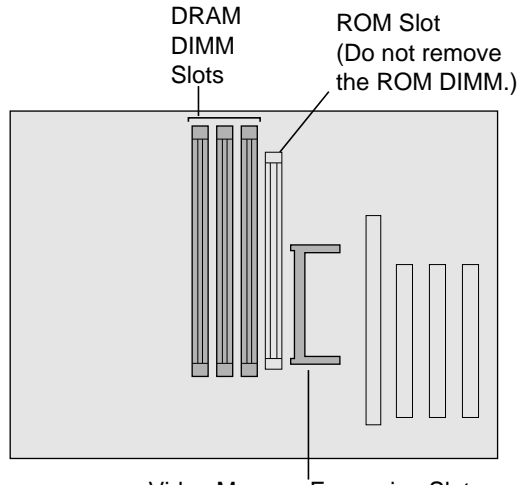

Video Memory Expansion Slot SGRAM SO-DIMM

### Memory—DRAM or VRAM

Before you begin, remove the

• Chassis carrier

.

• Cable clamp support bracket

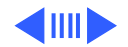

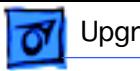

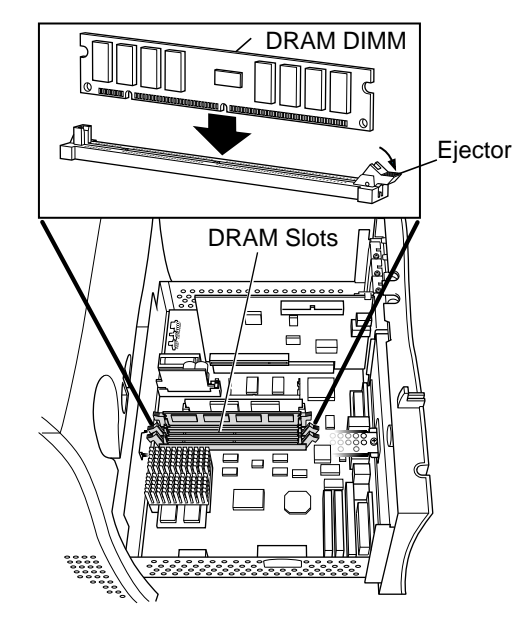

#### **DRAM**

**Note:** DIMM shape and components may vary.

1 To remove existing DRAM DIMMs to make room for new ones, push down on the ejectors.

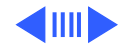

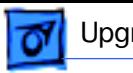

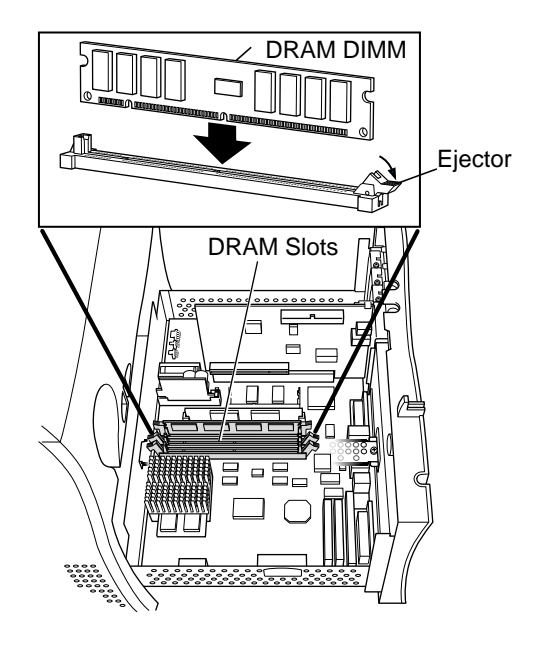

2 Align DIMM notches with DRAM slot ribs.

> **Note:** The DIMM is designed to fit in the slot only one way.

3 With ejectors open, press the DIMM into the slot.

> **Note:** Slot may have one or two ejectors.

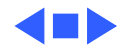

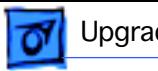

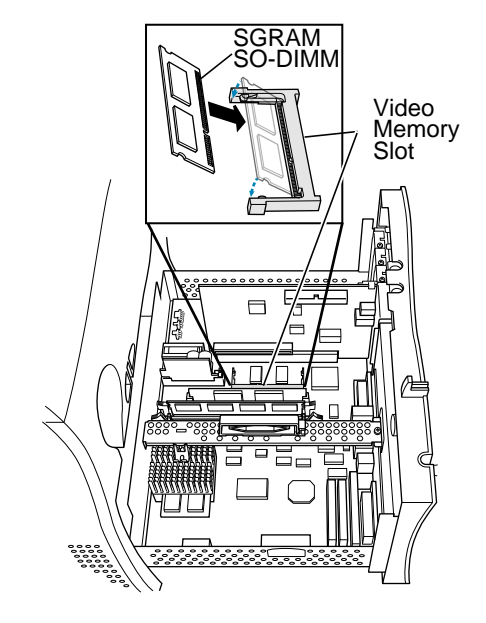

#### **VRAM**

**Note:** SGRAM DIMM shape and components may vary.

1 To remove existing SGRAM DIMM, spread arms of video memory slot apart slightly. The SGRAM DIMM will pop up.

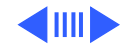

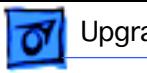

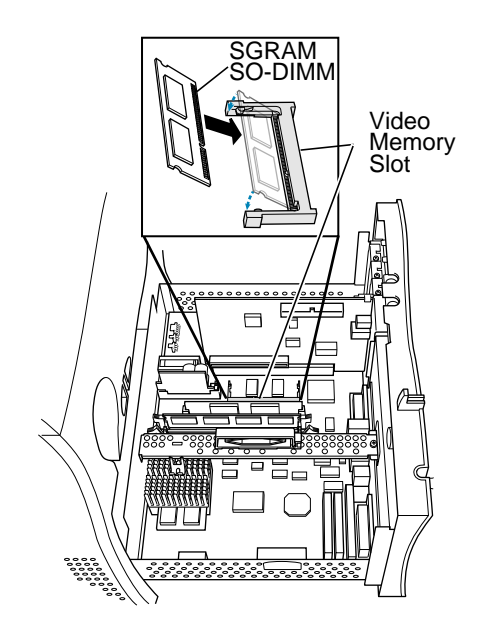

2 Align SGRAM DIMM notches with VRAM slot ribs.

> **Note:** SGRAM DIMM fits into slot only one way.

- 3 Press the SGRAM DIMM into the slot.
	- **Note:** SGRAM DIMM should be flat and parallel to the logic board.

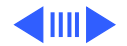

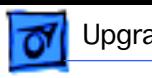

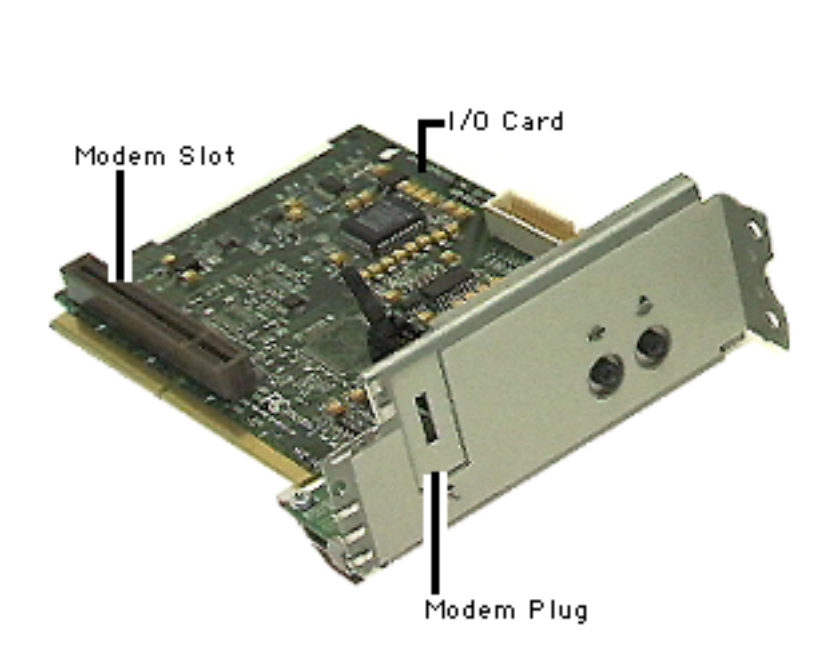

### Modem Installation

Before you begin, do the following:

- Remove the chassis carrier
- Remove the I/O card

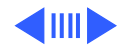

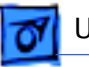

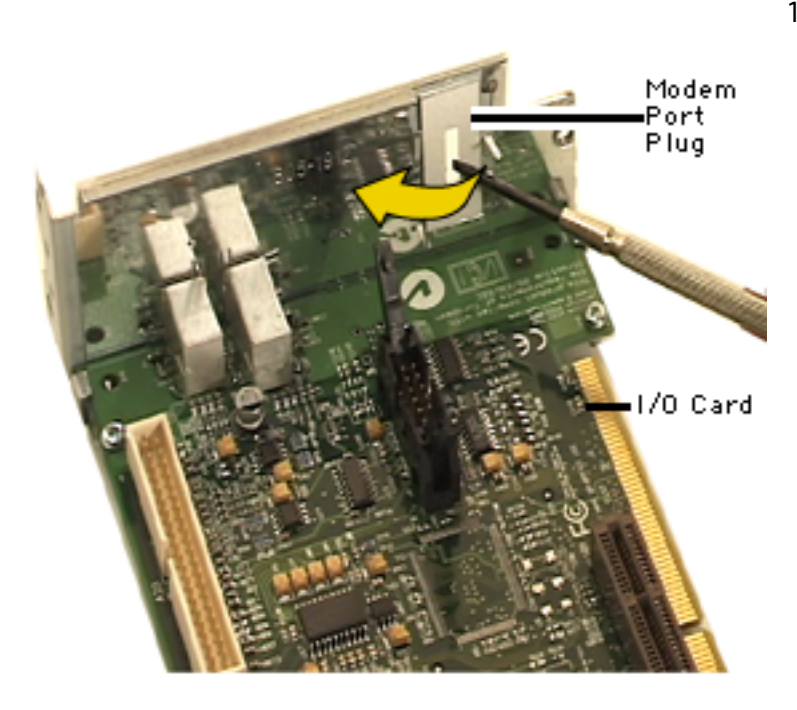

1 With a jewelers screwdriver, remove the modem port plug on the I/O card.

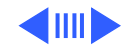

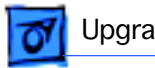

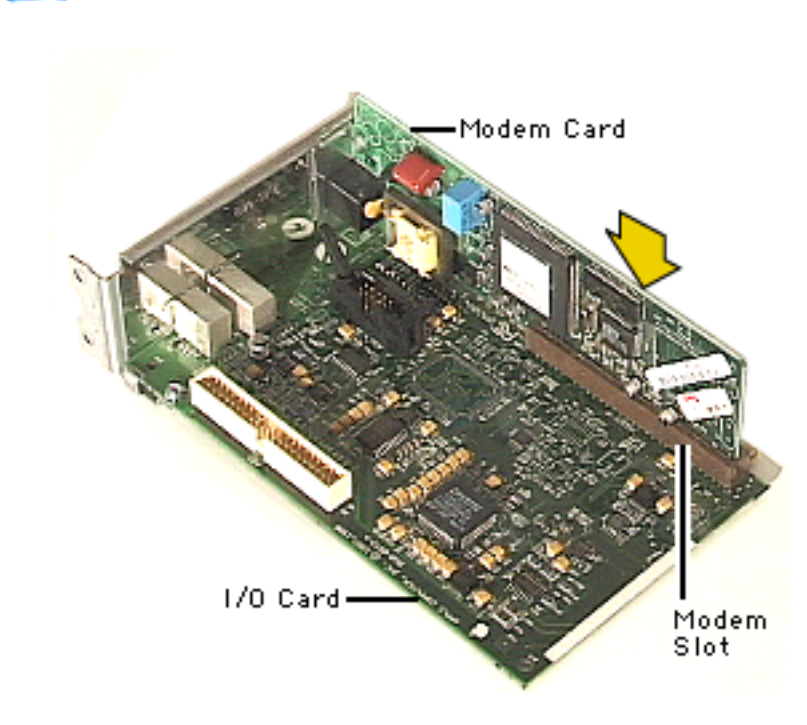

2 Align modem card with the modem slot. Push card firmly into the slot.

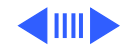

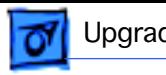

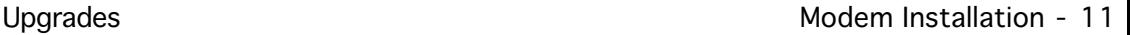

- 1/0 Card Sorews Voltage Regulator
- 3 Reinstall the I/O card into the PERCH slot on the logic board. Be careful not to break the voltage regulator.
	- 4 Connect the two cables on the I/O card.
	- 5 Attach the two screws that secure the card to the chassis.

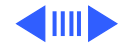

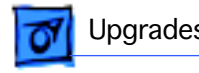

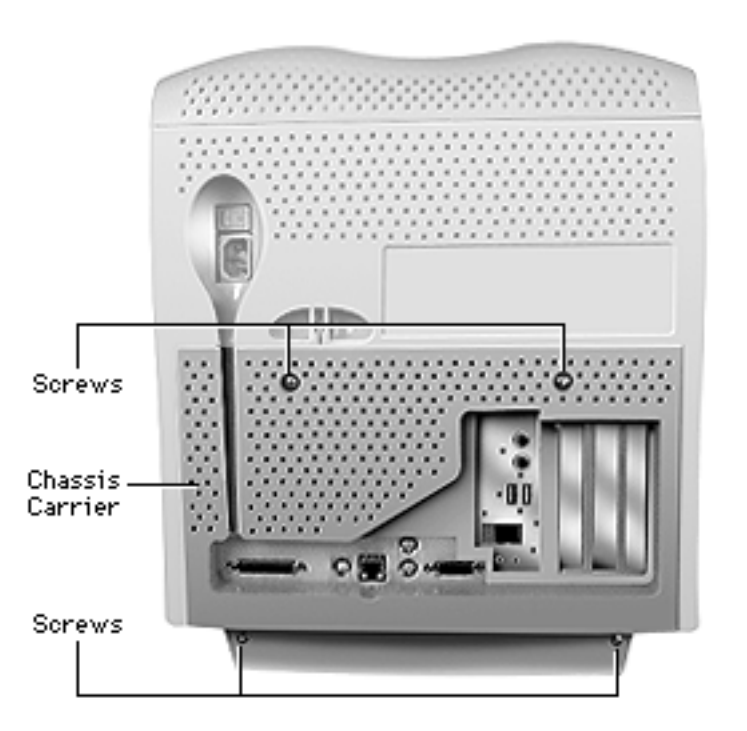

- 6 Push the chassis carrier into the unit.
- 7 Tighten the four screws on the back of the chassis carrier.

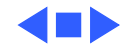